# **Sage 50**

# **Datenblatt**

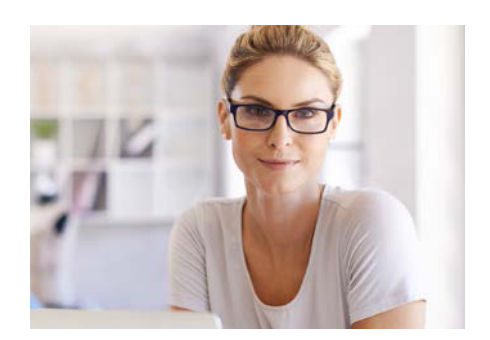

Sage 50: die standardisierte kaufmännische Software für ambitionierte kleine Unternehmen, die Wert auf Mobilität und Sicherheit legen.

#### Für mehr Infos besuchen Sie www.sage.de oder rufen Sie uns an

#### 02161 3535-5500

#### © Sage GmbH

#### Emil-von-Behring-Strasse 8-14 | 60439 Frankfurt/Main | Telefon: 02161 3535-5500 | Fax: 02161 3535-5505 E-Mail: anwender@sage.de | Internet: www.sage.de | Änderungen und Irrtümer vorbehalten | Stand 01/2017

#### Warenwirtschaft, Auftragsbearbeitung und Finanzbuchhaltung in einer Komplettlösung

Sage 50 vereint für Sie Warenwirtschaft und Buchhaltung in einer smarten und innovativen Applikation. Sie müssen nicht mehr wie bei modularen Lösungen zwischen einzelnen Anwendungen hin und her springen, sondern arbeiten nur in einem Programm.

#### Intuitive Bedienbarkeit

Das moderne und übersichtliche Design von Sage 50 erleichtert Ihnen den Einstieg in die Software. Die aufgeräumte Benutzeroberfläche konzentriert sich auf das Wesentliche.

Im Mittelpunkt steht für Sage 50 nicht mehr die schrittweise Bewältigung einer Aufgabe, sondern das direkte "Finden" einer Information oder der Startpunkt einer Funktion oder eines Vorgangs. Der SmartFinder liefert Ihnen blitzschnell genau die benötigte Information (wie z. B. Artikel oder Kunden) oder startet den gewünschten Vorgang – zeitsparend, direkt und ohne Umwege.

#### Gesetzeskonform und zukunftsorientiert

Sage 50 ist GoBD zertifiziert und unterstützt Sie, die seit dem 01.01.2015 gültigen, GoBD-Richtlinien zu erfüllen. Alle gesetzlichen Neuerungen werden Ihnen im Rahmen Ihrer gültigen Serviceveinbarung zur Verfügung gestellt. Ihre Software wird somit auf dem neuesten Stand gehalten und Sie können Ihr Geschäft sicher und ohne Komplikationen mit Ihrer Software von Sage führen. Sage 50 ist freigegeben für die aktuellsten Microsoft Windows Betriebssysteme.

#### Das Cockpit von Sage 50 – mehr Informationsgehalt

Beliebtes Reporting- und Übersichtsinstrument ist das Cockpit, in dem verschiedene unternehmensrelevante Daten auf einen Blick einsehbar sind. In Sage 50 erhalten Sie Ihre unternehmensrelevanten Daten aus Finanzbuchhaltung und Warenwirtschaft direkt über das Statistikmodul angezeigt - ein Wechsel in eine andere Applikation ist überflüssig, wenn Sie sich bspw. einen Überblick über Ihren Liquiditätsstatus und/oder Forderungsbestand verschaffen wollen.

#### Für Um- und Neueinsteiger

Auf eine neue Software umzusteigen oder erstmalig überhaupt mit einer kaufmännischen Software zu arbeiten, ist in der Regel schon eine Herausforderung. Um diese so gering wie nur möglich zu gestalten, nimmt Sie in Sage 50 ein Einrichtungsassistent bereits während der Installation an die Hand und führt Sie durch den Prozess. Mit dem ersten Programmstart wird ein interaktiver Prozess gestartet. Assistentengestützt werden Sie bei Ihren ersten Schritten mit Sage 50 durch das Programm geführt. Eine zusammenfassende Meldung schließt diese ersten Schritte mit Sage 50 ab.

Und auch danach lassen wir Sie nicht mit Sage 50 allein. Eine Reihe hilfreicher Einsteigertipps wie auch (Video-) Tutorials erleichtern Ihnen die ersten Tage und Wochen in der Nutzung von Sage 50.

#### Leistungsstarke SQL-Datenbank – SageDB

Alle Anwendungsbereiche von Sage 50 greifen auf eine SQL-Datenbank (SageDB) zu und ermöglichen so eine lückenlose Integration der Geschäftsabläufe. Die Daten sind so ständig aktuell verfügbar, ohne doppelt eingegeben, gepflegt oder gesichert werden zu müssen.

#### **Datensicherungsmodell**

Sage 50 kann während des Sicherungsvorganges alle zu einem Datenstamm (z. B. Mandanten) ergänzenden Daten in ein Archiv sichern. Das heißt auch Daten, die nicht direkt Stamm- oder Bewegungsdaten eines Mandanten sind, sondern diese Daten ergänzen (z. B. Belegarchiv etc.), werden optional mit in das Archiv aufgenommen und im Falle einer Rücksicherung oder eines Importes wiederhergestellt. Das Sicherungsintervall wird von Ihnen bestimmt. Die Sicherung erfolgt im ZIP-Format und nimmt so wenig wie möglich Speicherplatz in Anspruch.

## Sage 50 – die Warenwirtschaft

#### Erfolgreich durch mühelose Bedienung

Erstellen Sie mühelos sämtliche Schriftvorgänge – vom An gebot über Auftragsbestätigung und Lieferschein bis zur Rechnung oder Gutschrift. Mit der selbsterklärenden Bedienoberfläche sind die betrieblichen Aufgaben für jeden Mitarbeiter ein Kinderspiel.

#### Die Buchhaltungsprozesse laufen bereits im Hintergrund

Während Sie noch aktiv in der Fakturierung sind, ist Sage 50 bereits einen Schritt weiter und bereitet für Sie die buchhalterischen Vorgänge im Hintergrund vor und übergibt diese automatisch an die Finanzbuch haltung. Beim nächsten Aufruf der Finanzbuchhaltung stehen Ihnen dort alle relevanten Vorgänge zur Verfügung.

#### Umstellung auf Katalogstrukturen (Artikelbaum)

Klare Strukturen sind alles – sie verkürzen die Wege ans Ziel.

Mittels der (Artikel-) Baumstruktur können Sie in Sage 50 anhand von frei bestimmbaren Kriterien Katalogstrukturen definieren und so eine systematisch geordnete Zusammenstellung von Produkten/Produktinformationen aufbauen. Diese können Sie dann wiederum in (Haupt-) Warengruppen zusammenführen. Auch der umgekehrte Weg – Sie starten mit den Obergruppen – ist möglich. Neben diesem systematischen Aufbau erleichtert die Artikelbaumstruktur die Auffindbarkeit von Produkten, dient als Strukturierungshilfe und minimiert so Aufwände für Suche und beschleunigt Prozesse.

Auch erleichtert eine klar definierte Struktur die Zusammenarbeit mit angeschlossenen Programmen oder die Datenmigration aus anderen ERP-Systemen.

#### Seriennummernverwaltung inkl. Historie

Die Seriennummernverwaltung ermöglicht Ihnen, den relevanten Produkten eine Kennzeichnung zuzuordnen, welche die Produkte eindeutig identifiziert und somit unverwechselbar macht.

Seriennummer-Historie: sie ist eine Übersicht über den Werdegang der Seriennummer und listet Ihnen alle mit der Seriennummer verknüpften Vorgänge auf. Auf diese Weise können Sie die gesamte Entwicklung eines gekennzeichneten Produktes verfolgen. Diese zeigt Ihnen ggfs. auch durchgeführte Reparaturen an, die bereits an dem Produkt durchgeführt worden sind.

#### Kostenstellen im Warenwirtschaftsbereich von Sage 50

Das Ziel der Verwendung von Kostenstellen/-trägern ist, in der Finanzbuchhaltung eine Übersicht darüber zu erhalten, in welchen Warenbereichen welche Aufwände bzw. Erlöse angefallen sind.

Der Anwender kann in Sage 50 eine detailliertere Übersicht darüber erhalten, in welchen Warenbereichen welche Aufwände bzw. Erlöse angefallen sind. Hierfür können Sie im Warenwirtschaftsbereich jede Vorgangsposition individuellen Kostenstellen/-trägern zuordnen.

#### Lagerhaltung optimiert

Wie viele Lager möchten Sie verwalten? Zwei, drei oder mehr? Für Sage 50 kein Problem. Setzen Sie Sage 50 ein, um jederzeit einen Überblick über Ihre Lagerveränderungen zu haben, auf Knopfdruck eine Inventurliste zu erzeugen oder beim Unterschreiten einer Mindestmenge eine Warnmeldung zu erhalten, die Sie veranlasst eine Nachbestellung auszulösen. All das und vieles mehr bietet Ihnen die in Sage 50 integrierte Lagerverwaltung.

#### Ausbau der Kalkulation (ab der Comfort-Version)

Im Artikelstamm können Sie nicht nur Angaben zur Preisgestaltung erfassen, sondern erhalten auch auf Knopfdruck dargestellt, wie sich z.B. die Änderung von Artikelverkaufspreisen oder Artikelrabatten bei Verwendung eines angenommenen Gesamtrabattes oder unter Gewährung von angenommenen Skontowerten auf den Roherlös auswirken würde.

Für mehr Infos besuchen Sie www.sage.de oder rufen Sie uns an

#### 02161 3535-5500

© Sage GmbH

Emil-von-Behring-Strasse 8-14 | 60439 Frankfurt/Main | Telefon: 02161 3535-5500 | Fax: 02161 3535-5505 E-Mail: anwender@sage.de | Internet: www.sage.de | Änderungen und Irrtümer vorbehalten | Stand 01/2017

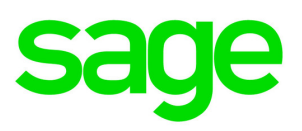

Dabei erfolgt die Betrachtung nicht nur in absoluten Werten, sondern zusätzlich als grafische Ist-/Solldarstellung. Durch die "Verlagerung" von Preis- und Kalkulationsinformationen in der Positionserfassung ist es für Sie darüber hinaus einfacher, Mitarbeitern die doch oft-mals sensiblen Informationen der Preis-kalkulation vorzuenthalten.

#### Erweitertes Bestellwesen (ab der Comfort-Version)

In der Praxis kommt es häufig vor, dass Ware aus einer Bestellung in mehreren Teillieferungen geliefert wird. Erst nach Abschluss des vollständigen Liefervorganges erfolgt die Rechnungsstellung über alle Teillieferungen durch den Lieferanten an den Nutzer von Sage 50.

Dieser Umstand macht es erforderlich, dass eine Trennung zwischen dem Zeitpunkt der eigentlichen Warenlieferung und der Rechnungsstellung vorgenommen wird.

Die Erweiterung des Bestellwesens versetzt den Anwender in die Lage, die Geschäftsprozesse, die in Zusammenarbeit mit Warenverkehr mit Lieferantenvorhanden sind, in Sage 50 Programmen abzubilden.

# Sage 50 – die Finanzbuchhaltung

#### EÜR oder Bilanz?

Ob Einnahme-Überschuss-Rechnung oder doppelte Buchführung – beide Buchungssysteme stehen Ihnen in Sage 50 zur Verfügung. Die Software richtet sich perfekt nach Ihren Anforderungen und unterstützt eine praktisch uneingeschränkte Anzahl an Mandanten mit unterschiedlichen steuerrechtlichen Formen und Gewinnermittlungsarten.

#### E-Bilanz (mithilfe des optionalen E-Bilanz Tools)

Wenn Ihr Unternehmen bilanzierungspflichtig ist müssen Sie Abschlüsse für neu angelegte Wirtschaftsjahre elektronisch an das Finanzamt übermitteln. Die E-Bilanz beschleunigt Verfah-rensabläufe, reduziert Fehler und senkt Kosten. Sage 50 ist mithilfe des optionalen E-Bilanz-Tools für die Anforderungen der E-Bilanz gerüstet.

#### Was elektronisch übermittelt werden muss:

In der E-Bilanz muss der Inhalt der Steuerbilanz und – soweit vorhanden – auch der Inhalt der Gewinn- und Verlustrechnung übermittelt werden. Alternativ können Sie entweder den Inhalt der Handelsbilanz (dann aber ergänzt um eine steuerliche Überleitungsrechnung) oder eine gesonderte Steuerbilanz einreichen. Anlagen wie Anhänge, Lage- oder Prüfberichte können Sie wahlweise eingebettet in die E-Bilanz oder in Papierform an das Finanzamt übermitteln.

Nehmen Sie Kontakt mit uns auf und erfahren Sie mehr.

#### Strengere Regeln für die Buchführung! Sage 50 ist GoBD zertifiziert.

Zum 01.01.2015 hat das Bundesministerium der Finanzen (BMF) die fast 20 Jahre alten Grundsätze ordnungsmäßiger DV-gestützter Buchführungssysteme (GoBS) und die Grundsätze zum Datenzugriff und zur Prüfbarkeit digitaler Unterlagen (GDPdU) durch die GoBD ersetzt.

Die Grundsätze zur ordnungsmäßigen Führung und Aufbewahrung von Büchern, Aufzeichnungen und Unterlagen in elektronischer Form sowie zum Datenzugriff beschreiben die Rechte und Pflichten im Umgang mit digitalen Buchführungsdaten.

Die neuen Regelungen stellen viele Unternehmen vor Herausforderungen. Sage 50 und Sage 50 Buchhaltung wurden von einer namhaften deutschen Wirtschaftsprüfungsgesellschaft GoBD zertifiziert. Ein Link zum Download der Softwarebescheinigung mit einer detaillierten Beschreibung der Vorgehensweise und den Ergebnissen der Prüfung steht Ihnen auf unserer Webseite zur Verfügung.

#### Monatsabschlussassistent

Sage 50 führt Sie schrittweise durch die erforderlichen Arbeiten zum Monatsabschluß und unterstützt Sie bei der Erstellung und Kontrolle der Umsatzsteuervoranmeldung wie auch der Zusammenfassenden Meldung. Der Assistent unterstützt Sie zudem bei der Journalisierung der Buchungsbestände und Erstellung von Exportdateien im Datev-Format.

#### Summenvorträge

Eine hochinteressante Funktion in der Finanzbuchhaltung von Sage 50 für "Programmwechsler" von (Fremd-)Produkten, die unterjährig ihre kaufmännische Software wechseln wollen. Sie sind nicht mehr mit ihrer bisherigen kaufmännischen Lösung zufrieden, dann kommen Sie zu uns und wechseln auf Sage 50. Den Wechsel haben wir Ihnen so einfach wie möglich gestaltet – auch unterjährig.

Um die im aktuellen Wirtschaftsjahr bereits aufgelaufenen Umsätze aus einem "Fremdsystem" in Sage 50 zu übertragen, legen Sie einfach das neue Wirtschaftsjahr in Sage 50 an, bestimmen die Umsätze zu Beginn des relevanten Wirtschaftsjahres, buchen manuell über den Summenvortrag je Konto die bislang aufgelaufenen Umsätze je Konto nach.

#### Maßgeschneiderte Auswertungen

Das Ergebnis der Arbeit eines Buchhalters besteht meistens in einer Auswertung. Dazu bietet Sage 50 amtlich zugelassene Formulare für Ihre "Pflichtauswertungen" und vorgefertigte Reports zur Datenanalyse und Kennzahlen ermittlung. Darüber hinaus erstellen Sie mit Sage 50 aber auch eine Vielzahl an zusätzlichen Kontrollauswertungen, Listen und Analysen, die über einen leistungsstarken Designer frei gestaltbar sind! Auch für komplizierte Fälle wie die Gewinn- und Verlustrechnung oder die Bilanz ist zu den vordefinierten Layouts die Gestaltung eigener Varianten möglich.

Für mehr Infos besuchen Sie www.sage.de oder rufen Sie uns an

02161 3535-5500

© Sage GmbH Emil-von-Behring-Strasse 8-14 | 60439 Frankfurt/Main | Telefon: 02161 3535-5500 | Fax: 02161 3535-5505 E-Mail: anwender@sage.de | Internet: www.sage.de | Änderungen und Irrtümer vorbehalten | Stand 01/2017

## Zusatzfunktionen - Features as a Service

#### **SmartFinder**

Der SmartFinder von Sage 50 liefert Ihnen blitzschnell genau die benötigte Information oder startet den gewünschten Vorgang – zeitsparend, direkt und ohne Umwege.

#### **Sage Shop**

Sie möchten in den Online-Handel einsteigen? Und wollen sicher sein, dass alles vom ersten Moment an professionell abläuft? Die Schnittstelle zwischen Sage Shop und Sage 50 ist das Kernstück von Sage 50 eCommerce und kombiniert somit alles, was Sie für Ihren Online-Handel brauchen.

#### GoBD-Zusatzfunktionen

Mit dem optional verfügbaren Funktionspaket für Sage 50 unterstützen wir Sie die strengen GoBD! Anforderungen sogar noch komfortabler erfüllen zu können.

#### **Onlinebanking**

Mit der integrierten Onlinebankingfunktion können Sie ohne die Hilfe von Drittprogrammen Überweisungen und Lastschriften direkt an Ihre Bank übermitteln. Zudem können Sie Zahlungseingänge automatisiert feststellen lassen und Ihre Offene-Posten-Verwaltung, Mahnwesen und Buchhaltung wesentlich vereinfachen.

Sie haben mehrere Geschäftskonten? Kein Problem für das Onlinebanking in Sage 50. Für Lastschriften steht Ihnen eine komfortable SEPA-Mandat-Verwaltung zur Verfügung. Sowohl Sammelüberweisungen als auch Sammellastschriften lassen sich bequem anlegen und jederzeit anpassen. Mit dem Onlinebanking steht einem automatischen OP-Ausgleich nichts mehr im Wege. Zahlungseingänge, Überweisungen, Kontoauszüge – alles was Sie für einen modernen online (EU-)Zahlungsverkehr benötigen, bietet Ihnen die Zusatzfunktion Onlinebanking.

#### Betriebsprüferarchiv

Das Betriebsprüferarchiv ermöglicht Ihnen eine Sicherung Ihrer betriebsprüfungsrelevanten Daten auf der Online-Plattform Sage Drive. In periodischen Abständen (z. B. nach Ihrem Jahresabschluss) werden Sie auf eine notwendige Datenarchivierung hingewiesen und können dann die Archivierung manuell durchführen. Im Falle einer Betriebsprüfung sind Sie dann in der Lage die neuen GoBD! Anforderungen zu Erfüllen und Ihre unveränderten Daten herunterzuladen und in einem separaten Mandanten zu Betriebsprüferzwecken zu importieren.

#### Sage Druck- und Versandmanager

Briefe per Knopfdruck übermitteln/Statt die Ausgangspost selbst zu erledigen, übermitteln Sie künftig einfach und sicher Ihre Briefe per Knopfdruck und lassen Sie den Sage Druckund Versandmanager powered by Francotyp-Postalia das machen.

#### Sage GS-Office App (für Sage 50)

Die Sage GS-Office App (für Sage 50) stellt Ihnen alle wichtigen Informationen zu Ihren Geschäftspartnern und -terminen in Echtzeit zur Verfügung – Ihr Infocenter in der Aktentasche.

#### **Neues Kassenmodul - Touch-Kasse**

Mit der neuen Touch-Kasse haben Sie die Möglichkeit, den Kassiervorgang zu vereinfachen, zu beschleunigen und Ihre Verkäufe direkt in Sage 50 zu erfassen.

Das neue Modul ermöglicht Ihnen die Zusammenarbeit mit aktueller Kassenhardware mit Touchscreen sowie mit Scannern und Druckern.

Die Touch-Kasse bietet außerdem u. A. Funktionen wie Z-Abschlüsse, Retouren, Stornobuchungen oder verschiedene Zahlungswege (Bar, Rechnung oder mit Karte).

Selbstverständlich erfüllt die Touch-Kasse auch die aktuellen Anforderungen und Pflichten für die Benutzung von Registrierkassen.

**Ausführlichere Informationen zu den optionalen Zusatzfunktionen finden Sie auf unserer Website.**

Für mehr Infos besuchen Sie www.sage.de oder rufen Sie uns an

02161 3535-5500

© Sage GmbH Emil-von-Behring-Strasse 8-14 | 60439 Frankfurt/Main | Telefon: 02161 3535-5500 | Fax: 02161 3535-5505 E-Mail: anwender@sage.de | Internet: www.sage.de | Änderungen und Irrtümer vorbehalten | Stand 01/2017

# Produktvergleich der Sage 50 Derivate

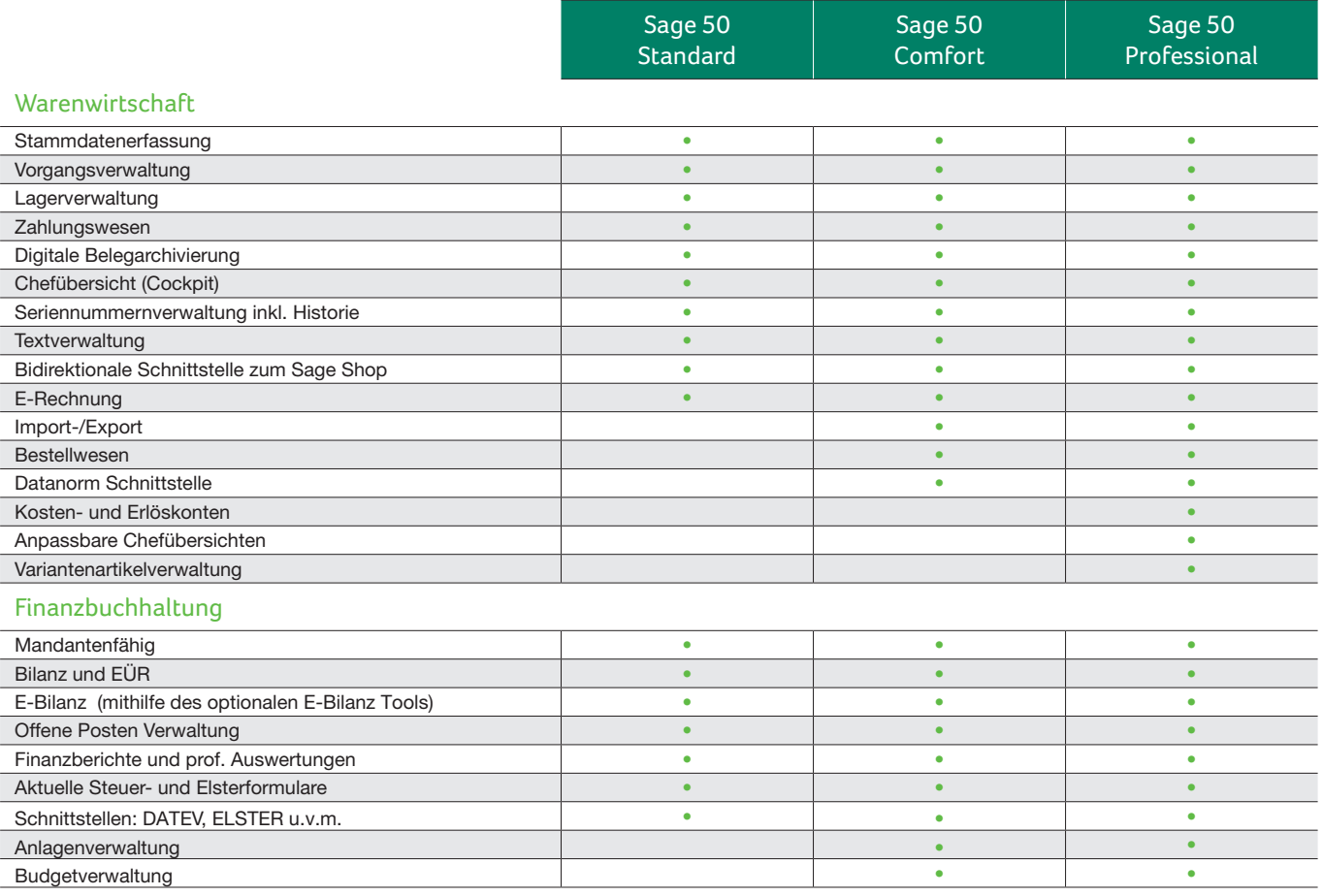

# Zusatzfunktionen und Servicevarianten

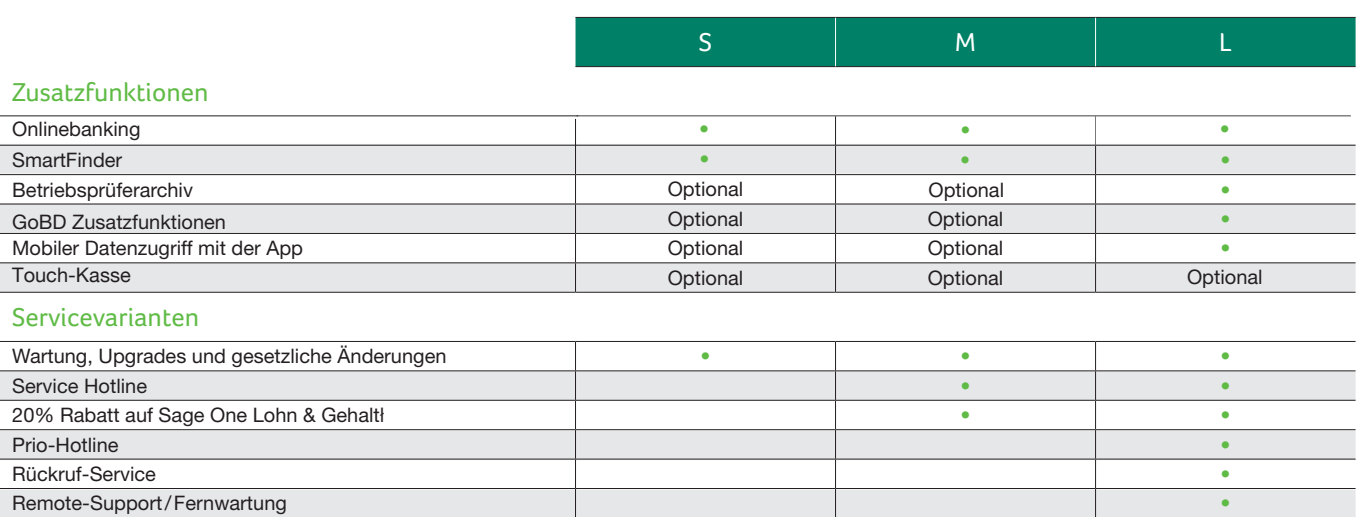

\*Angebot gilt nur für Sage One Lohn & Gehalt Neukunden

#### Weitere Informationen zu den Produktvarianten erhalten Sie auf unserer Website www.sage.de oder rufen Sie uns an

#### 02161 3535-5500

© Sage GmbH

Emil-von-Behring-Strasse 8-14 | 60439 Frankfurt/Main | Telefon: 02161 3535-5500 | Fax: 02161 3535-5505 E-Mail: anwender@sage.de | Internet: www.sage.de | Änderungen und Irrtümer vorbehalten | Stand 01/2017

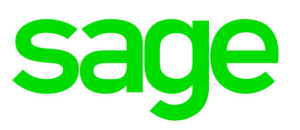

### Systemvoraussetzungen

Für Sage 50 Standard, Comfort und Professional gelten die folgenden Mindestsystemvoraussetzungen.

Sofern die Anforderungen des Betriebssystems, auf dem das Programm installiert und betrieben wird, höher sind, gelten natürlich die Systemvoraussetzungen des Betriebssystems.

- Intel i3 Prozessor und vergleichbare
- Mindestens 1 GB Hauptspeicher
- Farbtiefe: mind. 16 Bit
- · Bildschirmauflösung: mind. 1.024x768 Pixel
- Internet Explorer 6 11

Die Sage 50 Programme (Sage 50, Sage 50 Auftrag, Sage 50 Buchhaltung und Sage 50 Adressen) sind nur mit Applikationen kompatibel, die den gleichen Lizenzstand haben.

### Internetanschluss

Ein Internetanschluss ist erforderlich, um Sage 50 zu nutzen, da das Programm regelmäßig prüft, ob eine gültige Nutzungsvereinbarung vorliegt.

## Übersicht über die unterstützten Betriebssysteme

Sage 50 ist getestet und freigegeben für den Einsatz unter den folgenden Windows-Betriebssystemen:

- Microsoft Windows Vista
- Microsoft Windows 7
- Microsoft Windows 8
- Microsoft Windows 10

#### Unterstützte Datenbankserver

Grundsätzlich können bis auf Sage 50 Quantum alle Produktversionen von Sage 50 mit folgenden Datenbankserverprogrammen verwendet werden:

- SageDB 5.0
- MySQL 5.0
- MS-SQL Server 2008
- MS-SQL Server 2008 R2
- MS-SQL Server 2012
- MS-SQL Server 2014

#### **Hinweis:**

Sage 50 ist getestet und freigegeben für den Einsatz unter den genannten Windows-Betriebssystemen. Auch wenn die Datenbankserver sich auf anderen Betriebssystemplattformen betreiben lassen sollten, lässt sich im Falle einer Fehlfunktion, die durch den Einsatz eines nicht in den genannten Systemvoraussetzungen aufgeführten Betriebssystems bedingt ist, kein Gewährleistungsanspruch ableiten.

Ausführlichere Informationen zu den Systemvoraussetzungen entnehmen Sie bitte dem Benutzerhandbuch von Sage 50.

## Über Sage

Sage beschleunigt den Erfolg von Unternehmen und ihren Netzwerken weltweit. Durch den Gebrauch smarter Technologien und der Ideenkraft unserer Mitarbeiter sichern wir den Erfolg unserer Kunden.

Sage erfindet die Arbeitswelt neu mit Energie, Erfahrung und Technologie, die unsere Kunden täglich inspiriert und Ihnen hilft, ihre Träume und Vorstellungen zu erfüllen.

Wir arbeiten mit einem dynamischen Netzwerk aus Unternehmern, Selbstständigen, Handwerkern, Steuerberatern, Partnern und Entwicklern zusammen, die die globale Wirtschaft antreiben. Sage ist ein FTSE 100 Unternehmen mit 14.000 Mitarbeitern in 24 Ländern. In Deutschland sind wir seit 30 Jahren am Markt. Für weitere Informationen besuchen Sie: www.sage.de

Für mehr Infos besuchen Sie www.sage.de oder rufen Sie uns an

#### 02161 3535-5500

© Sage GmbH

Emil-von-Behring-Strasse 8-14 | 60439 Frankfurt/Main | Telefon: 02161 3535-5500 | Fax: 02161 3535-5505 E-Mail: anwender@sage.de | Internet: www.sage.de | Änderungen und Irrtümer vorbehalten | Stand 01/2017